## TILLAMOOK COUNTY SURVEYORS OFFICE COURT HOUSE, TILLAMOOK OREGON 97141

SECTION CORNER COMMON SECTIONS 27, 28, 33, & 34 T.3N., R.8W., W.M.

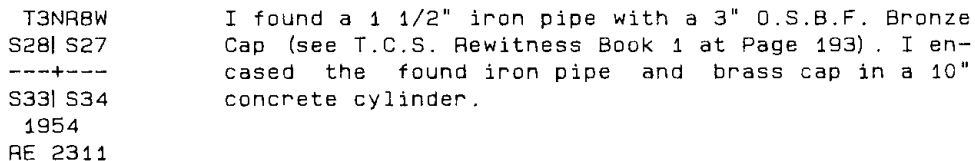

## History of found monument

I found this monument to be as described in T.C.S. Rewitness Book 1 at page 193 and the references found and/or set at that time to now be as follows:

(Original) 12" hemlock N.70 E. 13 lks, Reported in Book 1 at page 193 as<br>An uproot out of place, roots in place, scribes "BT" visible; (Now gone).

(Original) 24" hemlock S.63 E. 62 lks, Reported in Book 1 at page 193 as a 36" snag; (Found, now a rotten stump 4' tall).

(Original) 18" hemlock S.60 W. 29 lks. Reported in Book 1 at page 193 as<br>a 23" snag, scribes "T3N R8W S33 BT" visible; (Found, now a rotten stump remains).

(Original) 10" hemlock N.78 W. 62 lks, Reported in Book 1 at page 193 as a trace of roots remaining; (Now gone).

(Book 1 Page 193) 54" fir stump N.22 E. 6.2'; (Found, now a 10' tall<br>stump on downhill side scribes "T3NR8W S27 BT RE2311" visible, and an O.S.B.F. yellow metal location poster attached).

(Book 1 Page 193) 47" fir stump N.15 W. 21.9'; (Found, now a 7' tall<br>stump on downhill side scribes "T3NR8W S28 BT RE2311" visible, and an O.S.B.F. yellow metal location poster attached).

(Book 1 Page 193) 46" fir snag S.34 E. 98.7'; (Found, now a 3' tall stump<br>on uphill side scribes "T3NR8W S34 BT RE2311" visible, and an O.S.B.F. vellow metal location poster attached).

(Book 1 Page 193) 52" fir stump S.46 W. 63.6'; (Found, now a 3' tall stump on uphill side scribes "T3NR8W S33 BT RE2311" visible, and an 0.S.B.F. yellow metal location poster attached).

Found white cedar post, with yellow O.S.B.F. tag, 1' SE of corner.

I also found an Oregon Dept. of Forestry yellow metal location poster on a 12" alder of the South side of McPherson Creek Road tag reads corner<br>approx. S.20 W. 80', I Also found a 4"X 4" white post on East side of the tree with an older tag and same inscription.

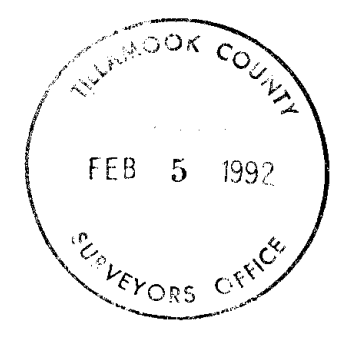

Page 1 of 2

REGISTERED PROFESSIONAL **LAND SURVEYOR**  $\mathscr{M}$   $\mathcal{I}$ uncar, C.S OREGON ALLANE DUNCAN

 $7 \t126 - A$ **BOOK** 

## TILLAMOOK COUNTY SURVEYORS OFFICE COURT HOUSE, TILLAMOOK OREGON 97141

SECTION CORNER COMMON SECTIONS 27, 28, 33, & 34 T.3N., R.8W., W.M.

New Accessory

 $*14"$  fir S.34 W. 14.48' scribed "T3NR8W S33 BT" The bottom of the face is approximately 2' high due to a log laying at the base of the tree. The distance was measured to a nail with a T.C.S. brass washer between the scr

\*17" fir N.81 W. 43.34' scribed "T3NR8W S28 BT CS". The distance was measured to a nail with a T.C.S. brass washer between the scribed "BT".

\*72" light hat section post North 1.5'.

-----------------------------

\*indicates Tillamook County Surveyors yellow metal location poster attached. . . . . . . . . . . . . . 

Surveys and Rewitnesses of record

Rewitness Book 1 Page 193 12-31-54 Louis W. Amort RE 2311

Monument Location

This corner is located approximately 80' S.20 W. of McPherson Creek Road, (A.K.A. Lost Creek Road). To reach from the intersection of Cook Creek Road and the upper Nehalem River Road at the CCC Bridge go Southerly on Cook Creek Road 1.4 miles to the intersection of McPherson Creek Road turn left and follow main travelled Road 7.4 miles to a yellow metal location poster on a 12" alder on the right. 

**REAL SOR COURS** 

-5

EFORS OFFICE

-1992

LE3

In the presence of Dan McNutt and Al Dvorak

January 15, 1992

Title:

Page 2 of 2

**REGISTERED PROFESSIONAL** LAND SURVEYOR Lan E Duncan, C.S. OREGON ALLANE DUNCAN